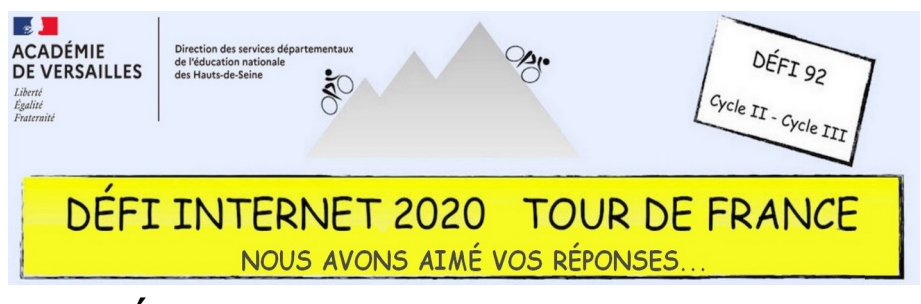

## Éducation artistique et culturelle

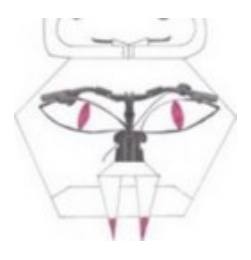

 $CYCI F 2 - CP$ 

- À partir des photos des parties de vélo proposées ci-dessus (ou d'autres), détourner l'objet (selle/guidon/sonnette/cadre…) pour lui donner une fonction très éloignée de sa fonction initiale.
- Prendre en photo le dessin réalisé et lui associer un titre.
- Réaliser une composition de quelques dessins choisis (5 à 10) (Book Creator /diaporama)
- Envoyer un document réalisé représentatif du travail de la classe par courriel.

## Cycle 2 – CE1

- Cliquer sur chaque œuvre pour lire les informations en ligne sur l'œuvre d'art (page 2)
- Compléter les cartes d'identité de l'œuvre sur le fichier à télécharger ci-dessous
- Facultatif : convertir le document en PDF)
- Envoyer le document complété par courriel

## Cycle 2 – CE2

- À partir de la sitographie proposée (ou autre) trouver 5 œuvres d'art en rapport avec le vélo :
	- **1 affiche de film**
	- **2 peintures de deux artistes différents**
	- **2 sculptures de deux artistes différents**
- Réaliser un document de présentation (type traitement de texte, diaporama ou Book Creator…) pour présenter ces œuvres :
	- pour chaque œuvre il faudra au minimum : la photo / le titre de l'œuvre/ l'artiste / le réalisateur / l'année de réalisation / le genre
	- Facultatif : convertir le document en PDF)
- Envoyer le document complété par courriel

## Cycle 3 – CM1 et CM2

- À partir de la sitographie proposée (ou autre) trouver 5 œuvres d'art en rapport avec le vélo :
	- **2 affiches de film**
	- **2 peintures de deux artistes différents**
	- **2 sculptures de deux artistes différents**
- Réaliser un document de présentation (type traitement de texte, diaporama ou Book Creator…) pour présenter ces œuvres :
	- pour chaque œuvre : photo / titre de l'œuvre / nom de l'artiste / année de réalisation / genre / présentation rapide de l'artiste ou du film
- Déposer le document dans l'espace de stockage « MonNuage Versailles » (tutoriel : https://scolawebtv.crdpversailles.fr/?id=57943)
- Envoyer le lien pour visionner ce travail par courriel